$deadline:= t + 5$ 

 $deadline := t + 5$  no problem

 $deadline := t + 5$  no problem

**if**  $t <$  *deadline* **then** ... **else** ... **fi** 

 $deadline := t + 5$  no problem

**if**  $t <$  *deadline* **then** ... **else** ... **fi** no problem

 $deadline := t + 5$  no problem

**if**  $t <$  *deadline* **then** ... **else** ... **fi** no problem

*t*:= 5 problem: unimplementable

 $deadline := t + 5$  no problem

**if**  $t <$  *deadline* **then** ... **else** ... **fi** no problem

**wait until** *w*

*t*:= 5 problem: unimplementable

 $deadline := t + 5$  no problem

**if**  $t <$  *deadline* **then** ... **else** ... **fi** no problem

**wait until**  $w = t:= t \uparrow w$ 

*t*:= 5 problem: unimplementable

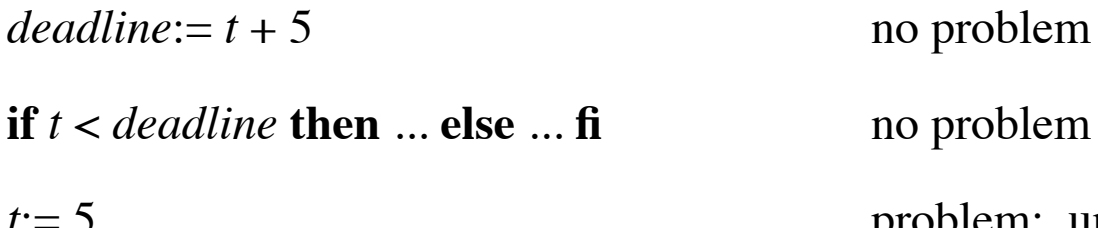

**wait until**  $w = t:= t \uparrow w$  busy-wait loop

**in**  $\alpha$  problem *t*:= 5 problem: unimplementable

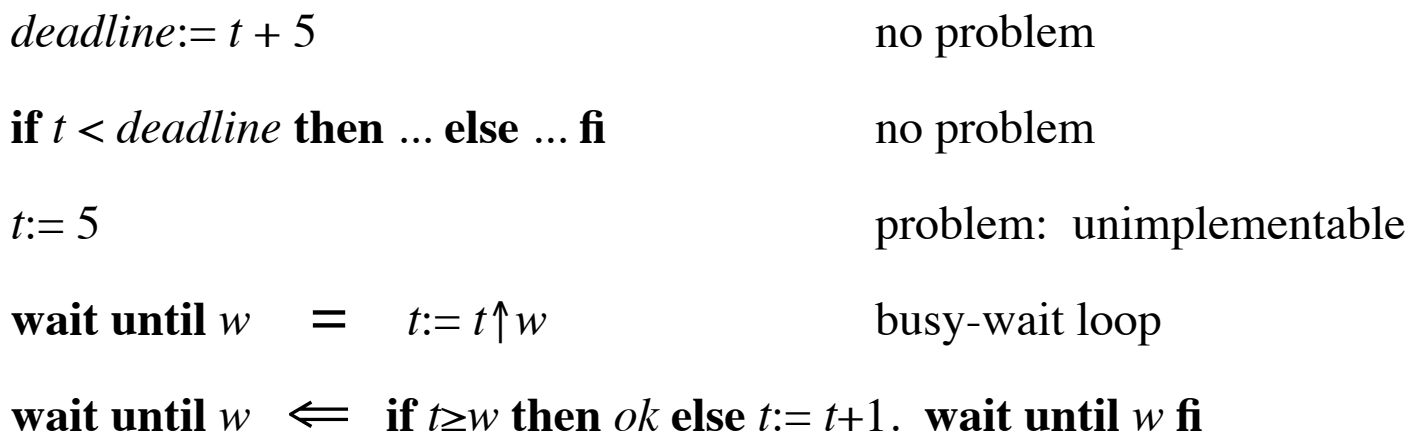

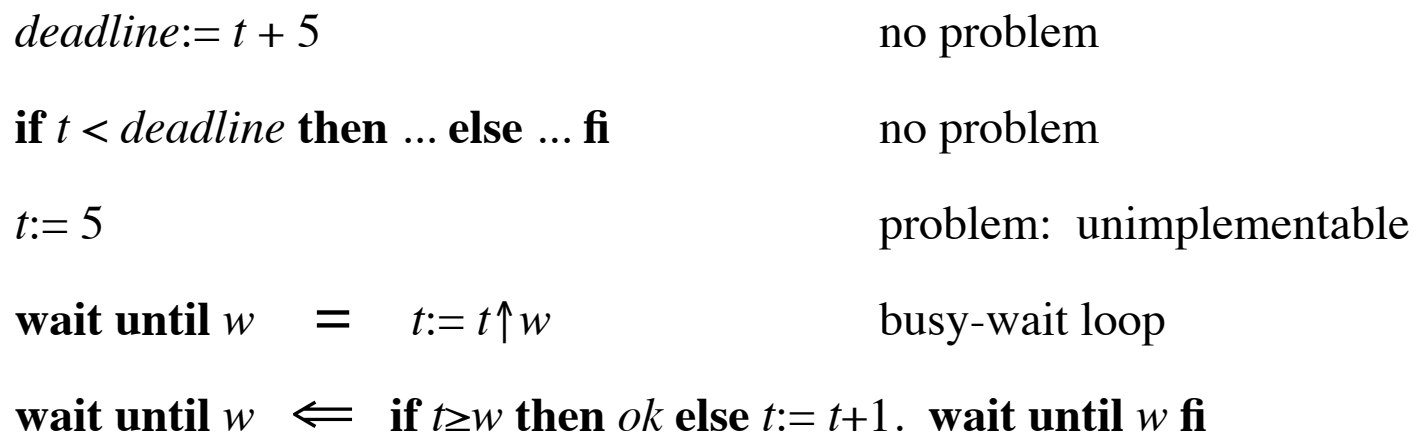

**proof**

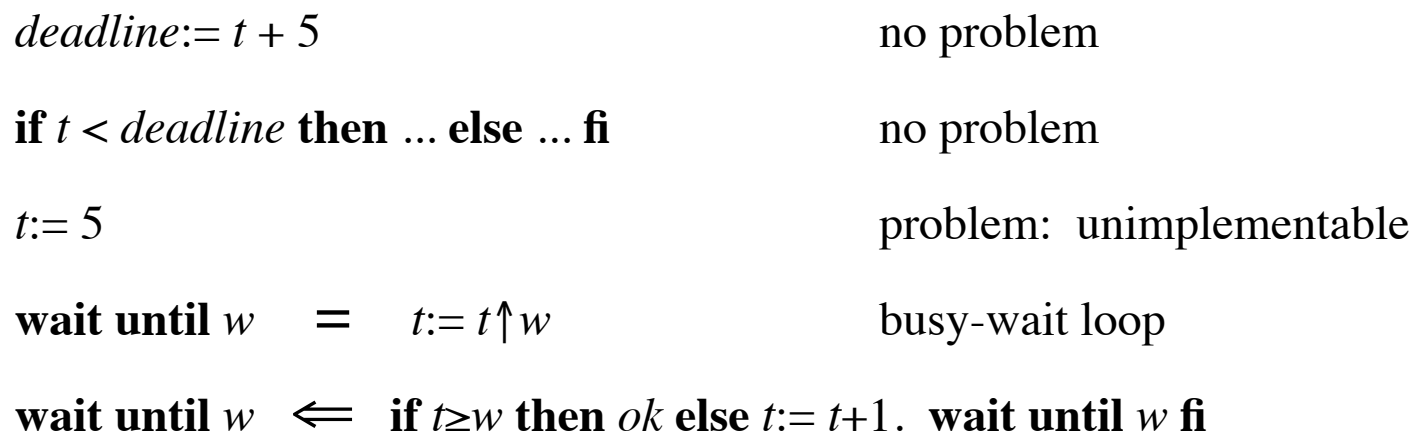

**proof**

*t*≥*w* ∧ *ok*

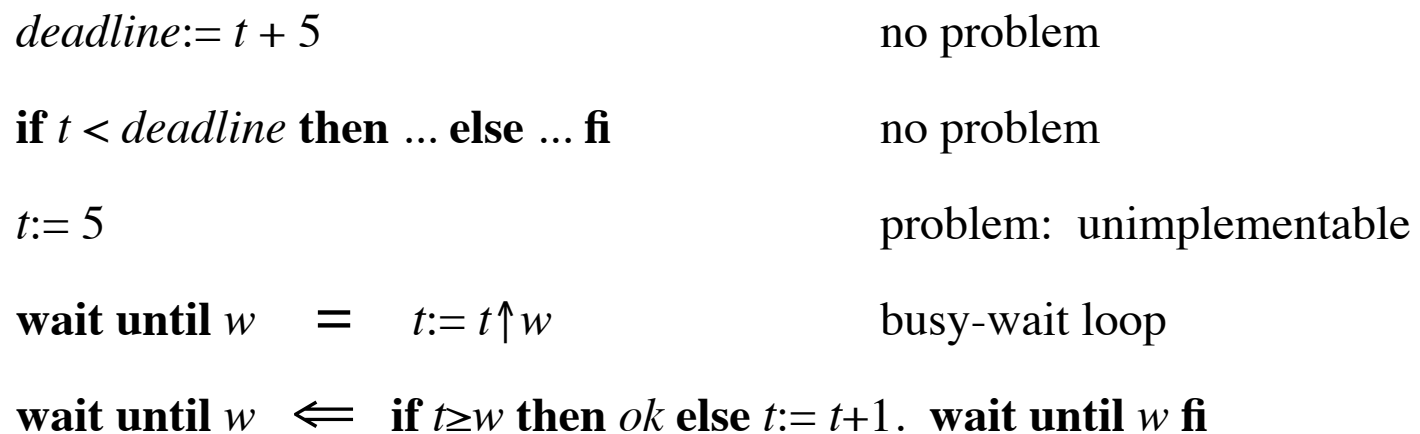

### **proof**

*t*≥*w* ∧ *ok*

= *t*≥*w* ∧ (*t*:= *t*)

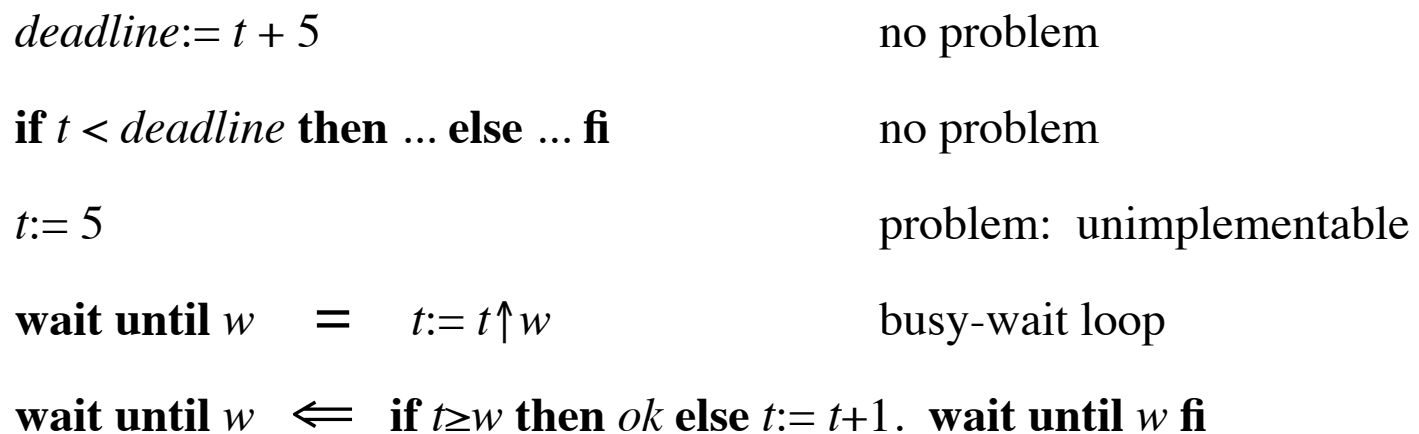

### **proof**

*t*≥*w* ∧ *ok*

= *t*≥*w* ∧ (*t*:= *t*)

= *t*≥*w* ∧ (*t*:= *t*↑*w*)

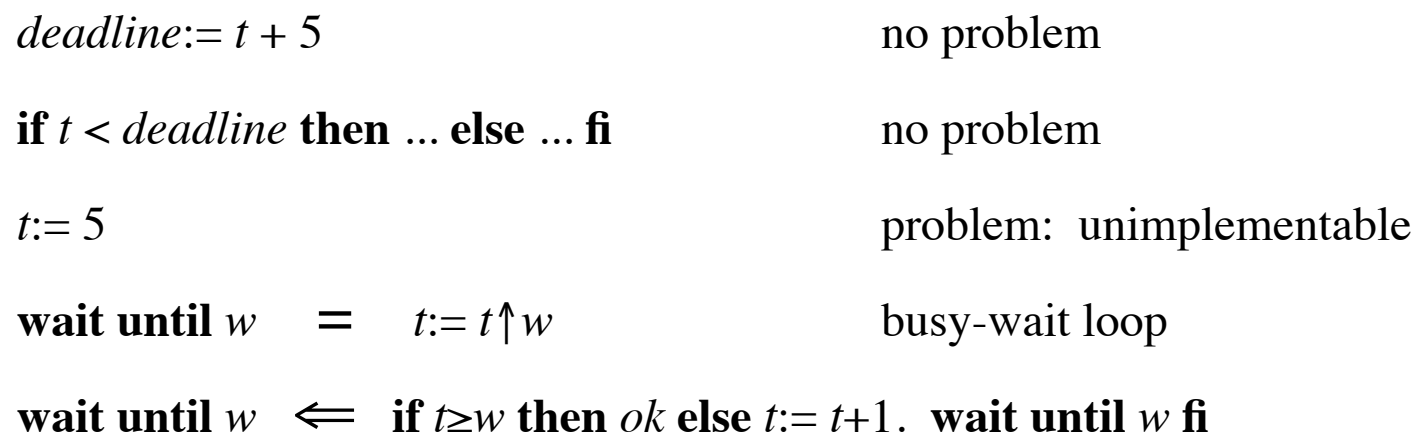

### **proof**

*t*≥*w* ∧ *ok*

- = *t*≥*w* ∧ (*t*:= *t*)
- = *t*≥*w* ∧ (*t*:= *t*↑*w*)
- ⇒ **wait until** *w*

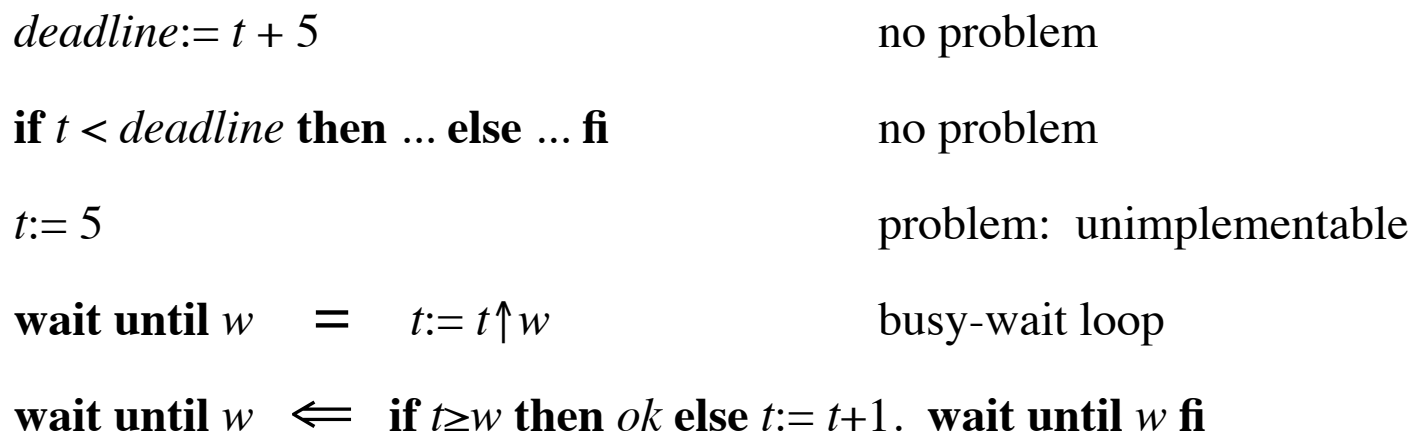

**proof**

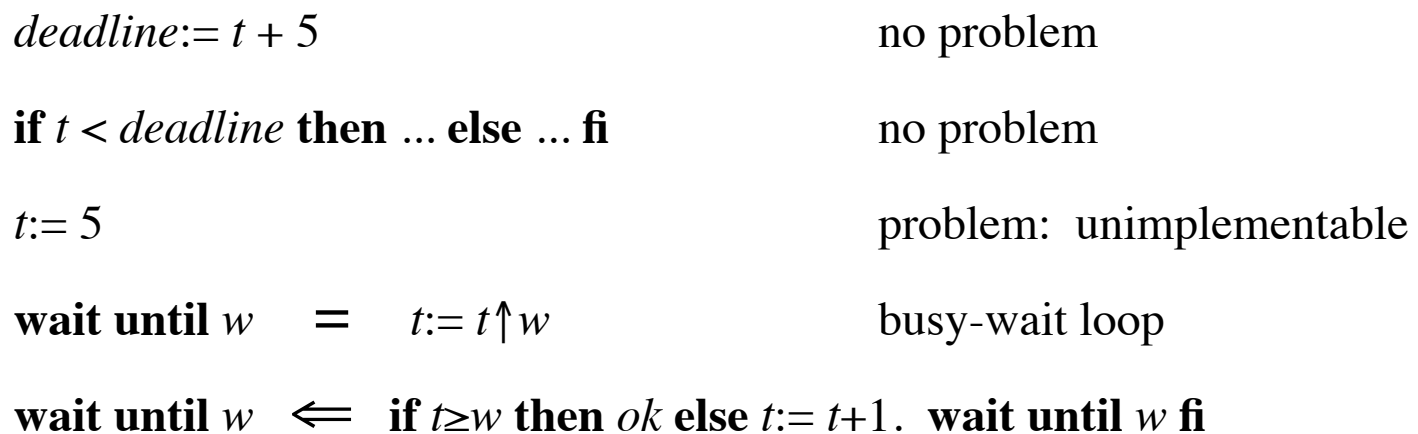

**proof**

*t*<*w* ∧ (*t*:= *t*+1. **wait until** *w*)

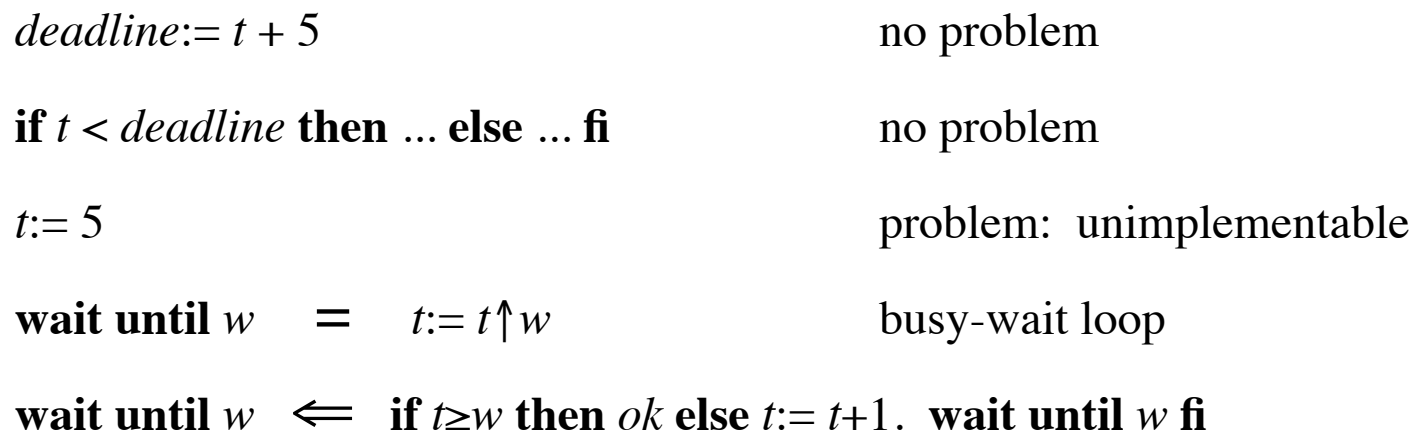

**proof**

*t*<*w* ∧ (*t*:= *t*+1. **wait until** *w*)

 $=$  *t*<*w* ^ (*t*:= *t*+1. *t*:= *t* $\uparrow$ *w*)

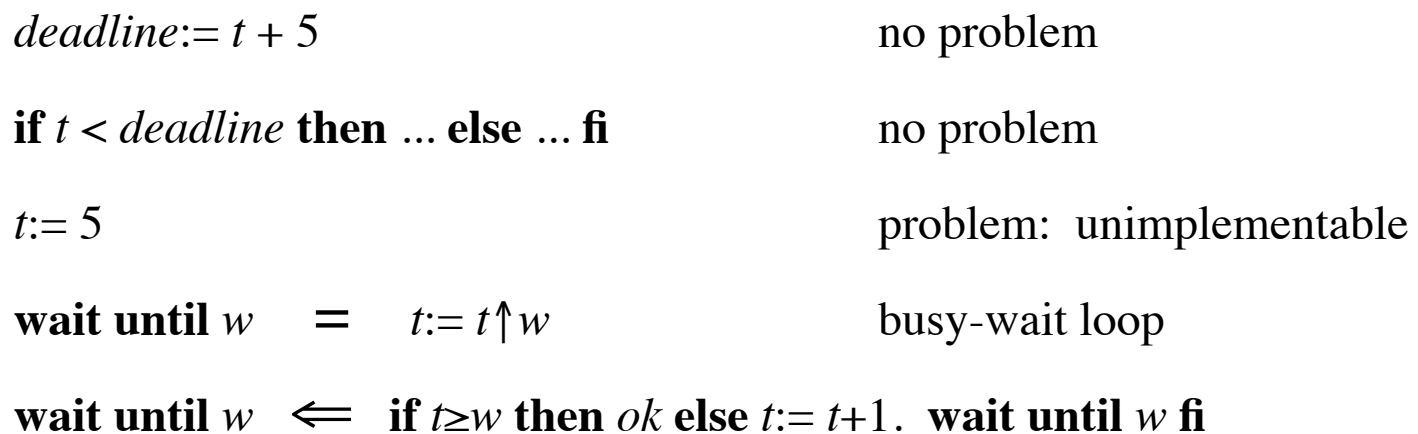

### **proof**

*t*<*w* ∧ (*t*:= *t*+1. **wait until** *w*)

 $=$  *t*<*w*  $\wedge$  (*t*:= *t*+1. *t*:= *t* $\uparrow$ *w*)

= *t*+1≤*w* ∧

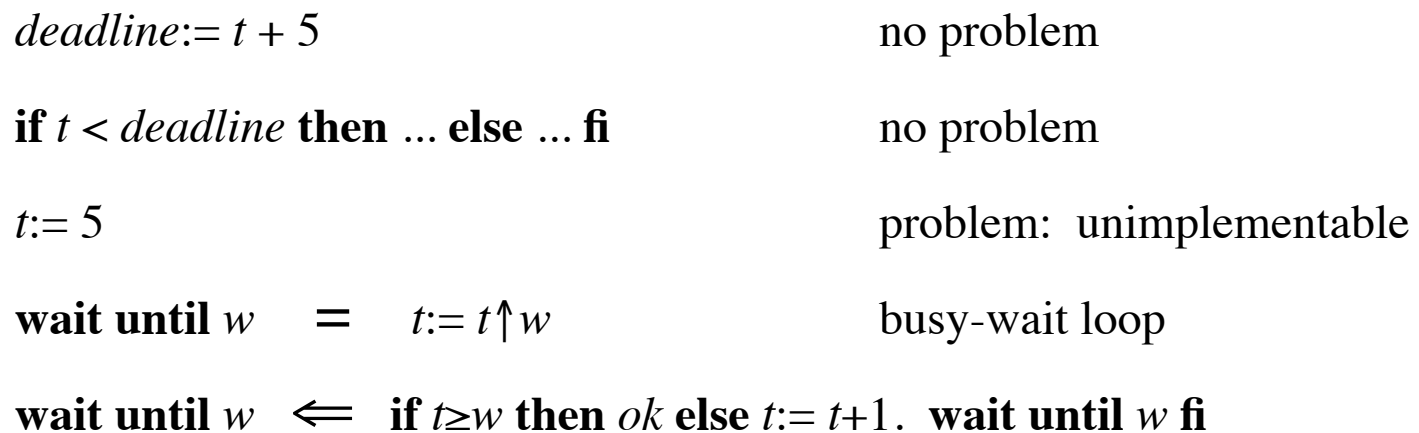

**proof**

*t*<*w* ∧ (*t*:= *t*+1. **wait until** *w*)

 $=$  *t*<*w* ^ (*t*:= *t*+1. *t'* = *t* $\uparrow$ *w* ^ ... )

= *t*+1≤*w* ∧

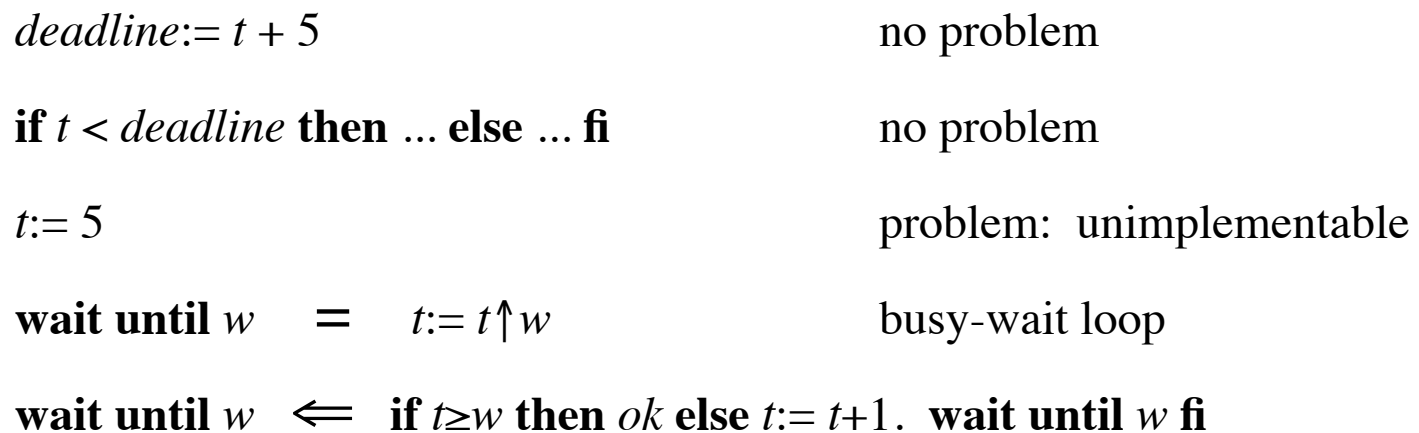

**proof**

*t*< $w$  ∧ (*t*:= *t*+1. **wait until**  $w$ )

 $=$  *t*<*w* ^ (*t'* = (*t*+1)  $\uparrow$  *w* ^ ...)

= *t*+1≤*w* ∧

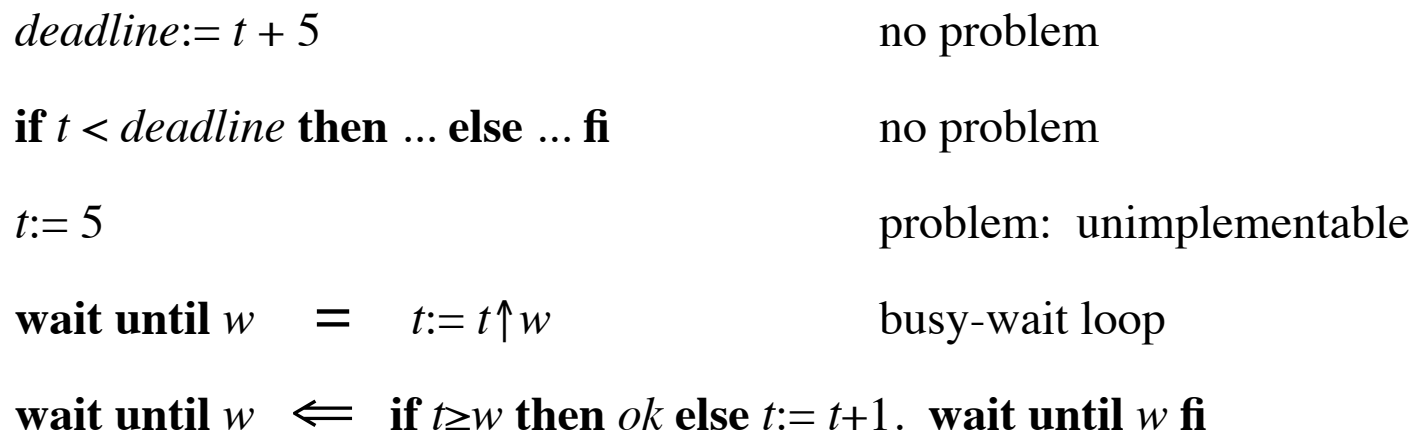

**proof**

*t*< $w$  ∧ (*t*:= *t*+1. **wait until**  $w$ )

- $=$  *t*<*w*  $\wedge$  (*t*:= *t*+1. *t*:= *t* $\uparrow$ *w*)
- $=$   $t+1 \leq w \land (t:=(t+1) \uparrow w)$

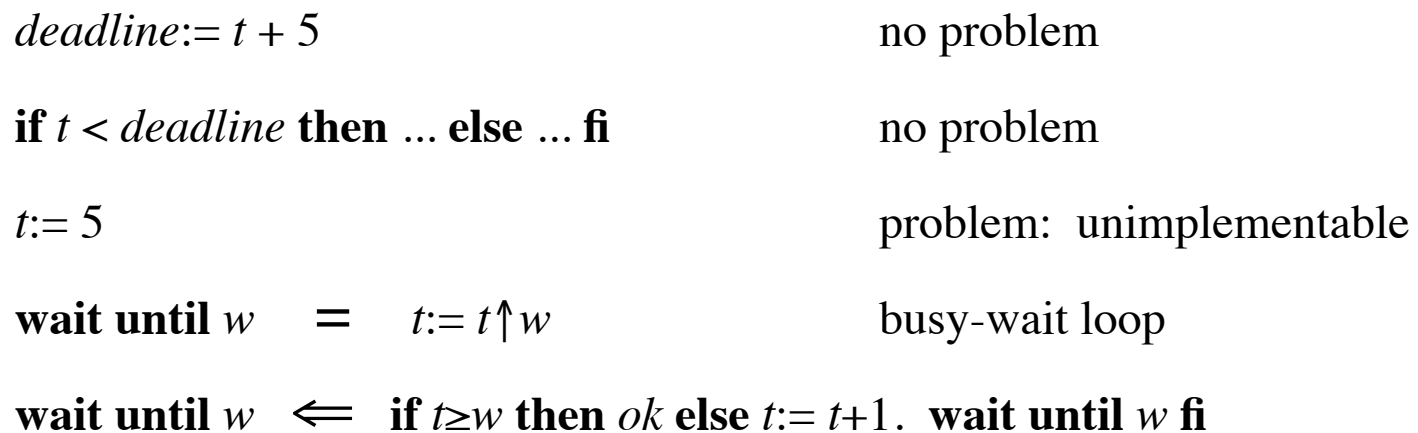

**proof**

*t*< $w$  ∧ (*t*:= *t*+1. **wait until**  $w$ )

- $=$  *t*<*w*  $\wedge$  (*t*:= *t*+1. *t*:= *t* $\uparrow$ *w*)
- $=$  *t*+1≤*w* ∧ (*t*:= (*t*+1) ↑*w*)

= *t*<*w* ∧ (*t*:= *w*)

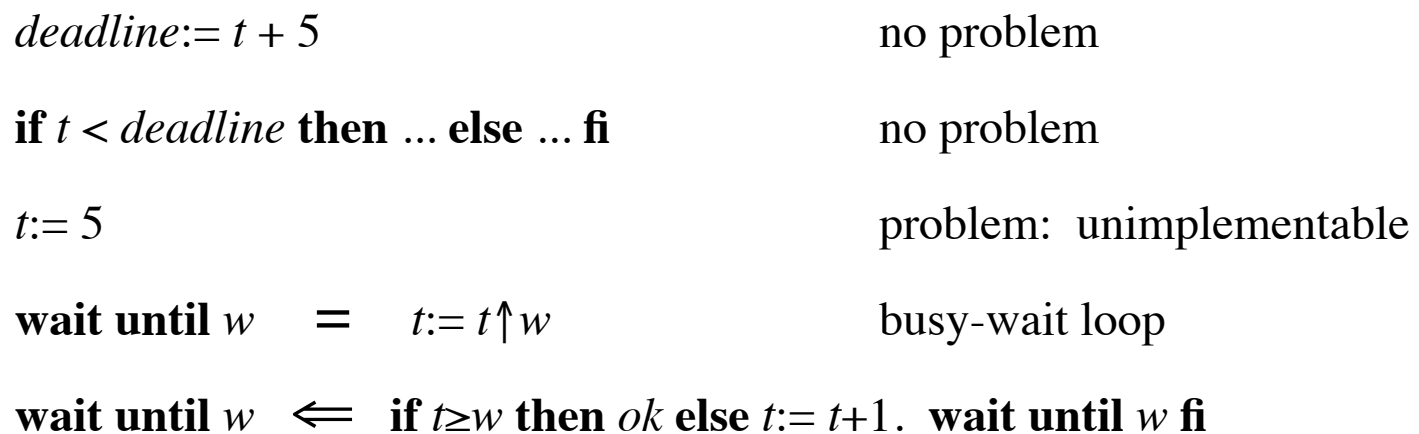

**proof**

*t*< $w$  ∧ (*t*:= *t*+1. **wait until**  $w$ )

- $=$  *t*<*w*  $\wedge$  (*t*:= *t*+1. *t*:= *t* $\uparrow$ *w*)
- $=$  *t*+1≤*w* ∧ (*t*:= (*t*+1) ↑*w*)
- = *t*<*w* ∧ (*t*:= *w*)
- $=$  *t*<*w*  $\wedge$  (*t*:= *t* $\uparrow$ *w*)

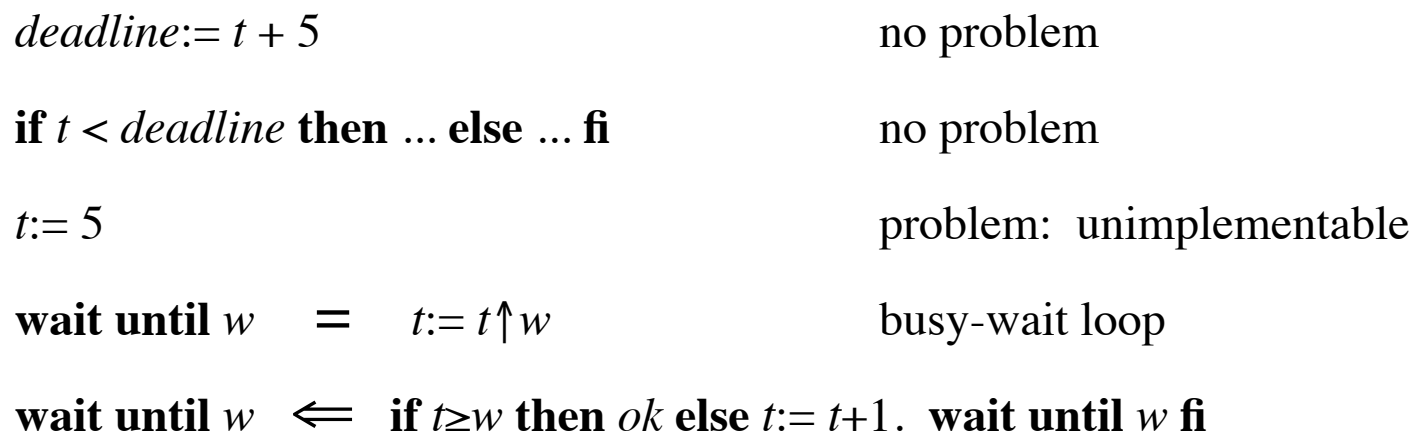

**proof**

*t*< $w$  ∧ (*t*:= *t*+1. **wait until**  $w$ )

- $=$  *t*<*w*  $\wedge$  (*t*:= *t*+1. *t*:= *t* $\uparrow$ *w*)
- $=$  *t*+1≤*w* ∧ (*t*:= (*t*+1) ↑*w*)
- = *t*<*w* ∧ (*t*:= *w*)
- $=$  *t*<*w*  $\wedge$  (*t*:= *t* $\uparrow$ *w*)
- ⇒ **wait until** *w*

**if**  $s < 1000000$  **then** ... **else** ... **fi** no problem

**if**  $s < 1000000$  **then** ... **else** ... **fi** no problem

*s*:= 5 problem

**if**  $s < 1000000$  **then** ... **else** ... **fi** no problem

*s*:= 5 problem

assignments to *s* must account for space

**if**  $s < 1000000$  **then** ... **else** ... **fi** no problem

*s*:= 5 problem

assignments to *s* must account for space

real space implementation dependent

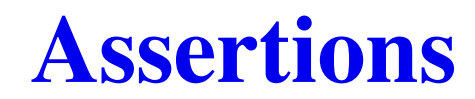

#### **assert** *b*

 $=$  "I believe *b* is true"

- $=$  "I believe *b* is true"
- = **precondition** *b*

- $=$  "I believe *b* is true"
- = **precondition** *b*
- = **postcondition** *b*

- $=$  "I believe *b* is true"
- = **precondition** *b*
- = **postcondition** *b*
- = **invariant** *b*

- $=$  "I believe *b* is true"
- = **precondition** *b*
- = **postcondition** *b*
- = **invariant** *b*
- $=$  **if** *b* **then** *ok* **else** *print* "error: ... ". **wait until**  $\infty$  **fi**

#### **assert** *b*

- $=$  "I believe *b* is true"
- = **precondition** *b*
- = **postcondition** *b*
- = **invariant** *b*
- $=$  **if** *b* **then** *ok* **else** *print* "error: ... ". **wait until**  $\infty$  **fi**

redundant

#### **assert** *b*

- $=$  "I believe *b* is true"
- = **precondition** *b*
- = **postcondition** *b*
- = **invariant** *b*
- $=$  **if** *b* **then** *ok* **else** *print* "error: ... ". **wait until**  $\infty$  **fi**

redundant, adds robustness

#### **assert** *b*

- $=$  "I believe *b* is true"
- = **precondition** *b*
- = **postcondition** *b*
- = **invariant** *b*
- $=$  **if** *b* **then** *ok* **else** *print* "error: ... ". **wait until**  $\infty$  **fi**

redundant, adds robustness, costs execution time

#### **assert** *b*

- $=$  "I believe *b* is true"
- = **precondition** *b*
- = **postcondition** *b*
- = **invariant** *b*
- $=$  **if** *b* **then** *ok* **else** *print* "error: ... ". **wait until**  $\infty$  **fi**

redundant, adds robustness, costs execution time

**ensure** *b*

#### **assert** *b*

- $=$  "I believe *b* is true"
- = **precondition** *b*
- = **postcondition** *b*
- = **invariant** *b*
- $=$  **if** *b* **then** *ok* **else** *print* "error: ... ". **wait until**  $\infty$  **fi**

redundant, adds robustness, costs execution time

#### **ensure** *b*

= "make *b* be true without doing anything"

#### **assert** *b*

- $=$  "I believe *b* is true"
- = **precondition** *b*
- = **postcondition** *b*
- = **invariant** *b*
- $=$  **if** *b* **then** *ok* **else** *print* "error: ... ". **wait until**  $\infty$  **fi**

redundant, adds robustness, costs execution time

#### **ensure** *b*

- = "make *b* be true without doing anything"
- $=$  **if** *b* **then** *ok* **else** *b'*  $\wedge$  *ok* **fi**

#### **assert** *b*

- $=$  "I believe *b* is true"
- = **precondition** *b*
- = **postcondition** *b*
- = **invariant** *b*
- $=$  **if** *b* **then** *ok* **else** *print* "error: ... ". **wait until**  $\infty$  **fi**

redundant, adds robustness, costs execution time

#### **ensure** *b*

- = "make *b* be true without doing anything"
- $=$  **if** *b* **then** *ok* **else** *b'*  $\wedge$  *ok* **fi**
- $=$  *b'*  $\wedge$  *ok*

#### **assert** *b*

- $=$  "I believe *b* is true"
- = **precondition** *b*
- = **postcondition** *b*
- = **invariant** *b*
- $=$  **if** *b* **then** *ok* **else** *print* "error: ... ". **wait until**  $\infty$  **fi**

redundant, adds robustness, costs execution time

#### **ensure** *b*

- = "make *b* be true without doing anything"
- $=$  **if** *b* **then** *ok* **else** *b'*  $\wedge$  *ok* **fi**
- $=$  *b'*  $\wedge$  *ok*

#### unimplementable

#### **assert** *b*

- $=$  "I believe *b* is true"
- = **precondition** *b*
- = **postcondition** *b*
- = **invariant** *b*
- $=$  **if** *b* **then** *ok* **else** *print* "error: ... ". **wait until**  $\infty$  **fi**

redundant, adds robustness, costs execution time

#### **ensure** *b*

- = "make *b* be true without doing anything"
- $=$  **if** *b* **then** *ok* **else** *b'*  $\wedge$  *ok* **fi**
- $=$  *b'* ^ *ok*

unimplementable by itself, but may be used in some contexts

### **nondeterministic choice**

*P* ∨ *Q*

*P* ∨ *Q*

*P* **or**  $Q = P \vee Q$ 

$$
P \text{ or } Q = P \vee Q
$$

*x*:= 0 **or** *x*:= 1

$$
P \text{ or } Q = P \vee Q
$$

$$
x=0 \text{ or } x=1
$$

$$
= x'=0 \land y'=y \lor x'=1 \land y'=y
$$

$$
P \text{ or } Q = P \vee Q
$$

$$
= x' = 0 \land y' = y \lor x' = 1 \land y' = y. x' = 1 \land x' = x \land y' = y
$$

$$
P \text{ or } Q = P \vee Q
$$

$$
= x' = 0 \land y' = y \lor x' = 1 \land y' = y. x' = 1 \land x' = x \land y' = y
$$

$$
= \qquad \qquad \exists x'', y'' \cdot (x''=0 \land y''=y \lor x''=1 \land y''=y) \land x'=1 \land x'=x'' \land y'=y''
$$

$$
P \text{ or } Q = P \vee Q
$$

$$
= x' = 0 \land y' = y \lor x' = 1 \land y' = y. x' = 1 \land x' = x \land y' = y
$$

$$
= 3x'', y'' \cdot (x''=0 \land y''=y \lor x''=1 \land y''=y) \land x'=1 \land x'=x'' \land y'=y''
$$

$$
P \text{ or } Q = P \vee Q
$$

$$
= x' = 0 \land y' = y \lor x' = 1 \land y' = y. x' = 1 \land x' = x \land y' = y
$$

$$
= 3x'', y'' \cdot (x''=0 \land y''=y \lor x''=1 \land y''=y) \land x'=1 \land x'=x'' \land y'=y''
$$

$$
P \text{ or } Q = P \vee Q
$$

$$
= x' = 0 \land y' = y \lor x' = 1 \land y' = y. x' = 1 \land x' = x \land y' = y
$$

$$
= \qquad \exists x'', y'' \cdot (x''=0 \land y''=y \lor x''=1 \land y''=y) \land x'=1 \land x'=x'' \land y'=y''
$$

$$
= \qquad (x'=0 \land y'=y \lor x'=1 \land y'=y) \land x'=1
$$

$$
P \text{ or } Q = P \vee Q
$$

*x*:= 0 **or** *x*:= 1. **ensure** *x*=1

$$
= x'=0 \land y'=y \lor x'=1 \land y'=y. x'=1 \land x'=x \land y'=y
$$

$$
= \qquad \exists x'', y'' \cdot (x''=0 \land y''=y \lor x''=1 \land y''=y) \land x'=1 \land x'=x'' \land y'=y''
$$

$$
= \qquad (x'=0 \land y'=y \lor x'=1 \land y'=y) \land x'=1
$$

 $=$   $x'=1 \land y'=y$ 

$$
P \text{ or } Q = P \vee Q
$$

$$
= x'=0 \land y'=y \lor x'=1 \land y'=y. x'=1 \land x'=x \land y'=y
$$

$$
= \qquad \exists x'', y'' \cdot (x''=0 \land y''=y \lor x''=1 \land y''=y) \land x'=1 \land x'=x'' \land y'=y''
$$

$$
= \qquad (x'=0 \land y'=y \lor x'=1 \land y'=y) \land x'=1
$$

$$
= \qquad \qquad x'=1 \ \land \ y'=y
$$

$$
= \qquad \qquad x = 1
$$

$$
P \text{ or } Q = P \vee Q
$$

*x*:= 0 **or** *x*:= 1. **ensure** *x*=1

$$
= x' = 0 \land y' = y \lor x' = 1 \land y' = y. x' = 1 \land x' = x \land y' = y
$$

$$
= \qquad \exists x'', y'' \cdot (x''=0 \land y''=y \lor x''=1 \land y''=y) \land x'=1 \land x'=x'' \land y'=y''
$$

$$
= \qquad (x'=0 \land y'=y \lor x'=1 \land y'=y) \land x'=1
$$

$$
= \qquad \qquad x'=1 \ \land \ y'=y
$$

 $=$   $x:=1$ 

implementation: **backtracking**

$$
P \text{ or } Q = P \vee Q
$$

*x*:= 0 **or** *x*:= 1. **ensure**  $x=1$ 

$$
= x' = 0 \land y' = y \lor x' = 1 \land y' = y. x' = 1 \land x' = x \land y' = y
$$

$$
= \qquad \exists x'', y'' \cdot (x''=0 \land y''=y \lor x''=1 \land y''=y) \land x'=1 \land x'=x'' \land y'=y''
$$

$$
= \qquad (x'=0 \land y'=y \lor x'=1 \land y'=y) \land x'=1
$$

$$
= \qquad \qquad x'=1 \ \land \ y'=y
$$

 $\equiv$   $x:=1$ 

implementation: **backtracking**

**natural square root** Given natural *n* find natural *s* satisfying  $s^2 \le n < (s+1)^2$ 

$$
P \text{ or } Q = P \vee Q
$$

*x*:= 0 **or** *x*:= 1. **ensure**  $x=1$ 

$$
= x' = 0 \land y' = y \lor x' = 1 \land y' = y. x' = 1 \land x' = x \land y' = y
$$

$$
= \qquad \exists x'', y'' \cdot (x''=0 \land y''=y \lor x''=1 \land y''=y) \land x'=1 \land x'=x'' \land y'=y''
$$

$$
= \qquad (x'=0 \land y'=y \lor x'=1 \land y'=y) \land x'=1
$$

$$
= \qquad \qquad x'=1 \ \land \ y'=y
$$

 $\equiv$   $x:=1$ 

implementation: **backtracking**

**natural square root** Given natural *n* find natural *s* satisfying  $s^2 \le n < (s+1)^2$ 

*s*:= 0,..*n*+1

$$
P \text{ or } Q = P \vee Q
$$

*x*:= 0 **or** *x*:= 1. **ensure** *x*=1

$$
= x' = 0 \land y' = y \lor x' = 1 \land y' = y. x' = 1 \land x' = x \land y' = y
$$

$$
= \qquad \exists x'', y'' \cdot (x''=0 \land y''=y \lor x''=1 \land y''=y) \land x'=1 \land x'=x'' \land y'=y''
$$

$$
= \qquad (x'=0 \land y'=y \lor x'=1 \land y'=y) \land x'=1
$$

$$
= \qquad \qquad x'=1 \ \land \ y'=y
$$

 $\equiv$   $x:=1$ 

implementation: **backtracking**

**natural square root** Given natural *n* find natural *s* satisfying  $s^2 \le n < (s+1)^2$ 

*s*:= 0,..*n*+1. **ensure**  $s^2 \le n < (s+1)^2$